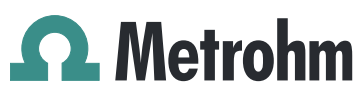

Metrohm AG Ionenstrasse CH-9100 Herisau Switzerland Phone +41 71 353 85 85 Fax +41 71 353 89 01 info@metrohm.com www.metrohm.com

## 1 Purpose

This document describes the fixed bugs and problems as well as improvements in the following new software version in comparison with the previous version.

- New version: 1.1.14
- Old version: 1.0.49

#### 2 New features

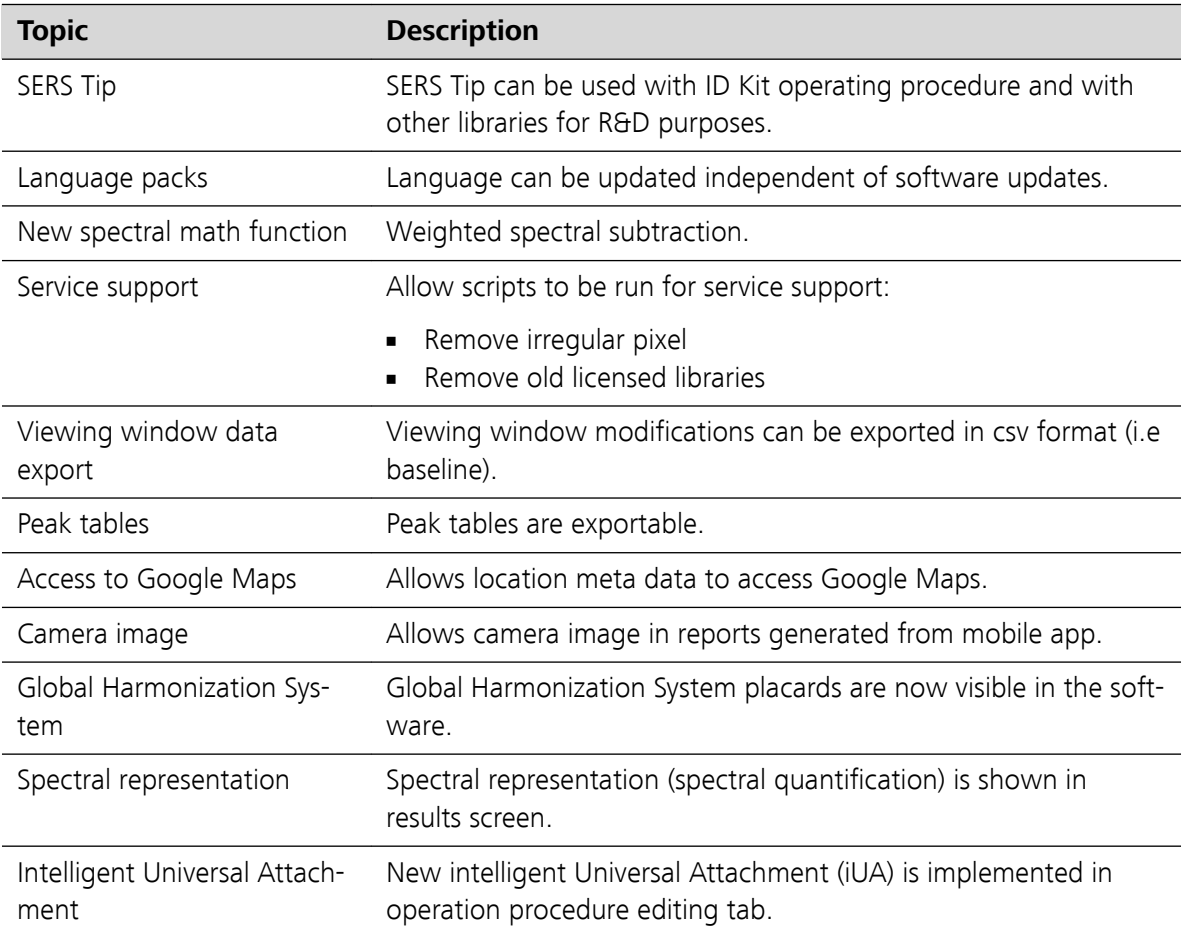

**Mira Cal DS 1.1.14**

#### **Release Notes**

1.1.14 2019-10-31 8.0105.8022EN

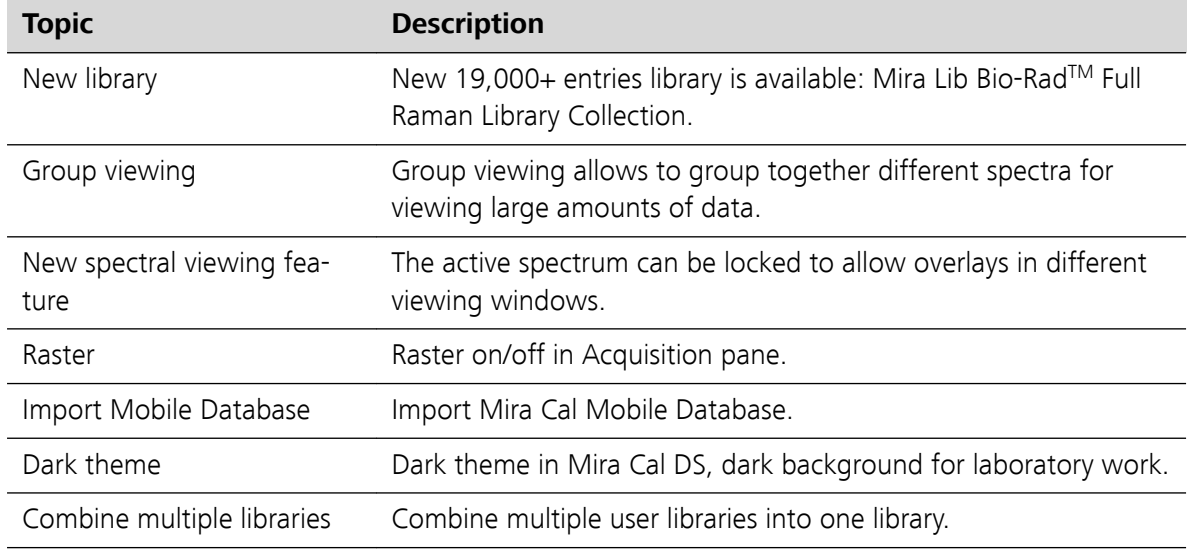

## 3 Improvements

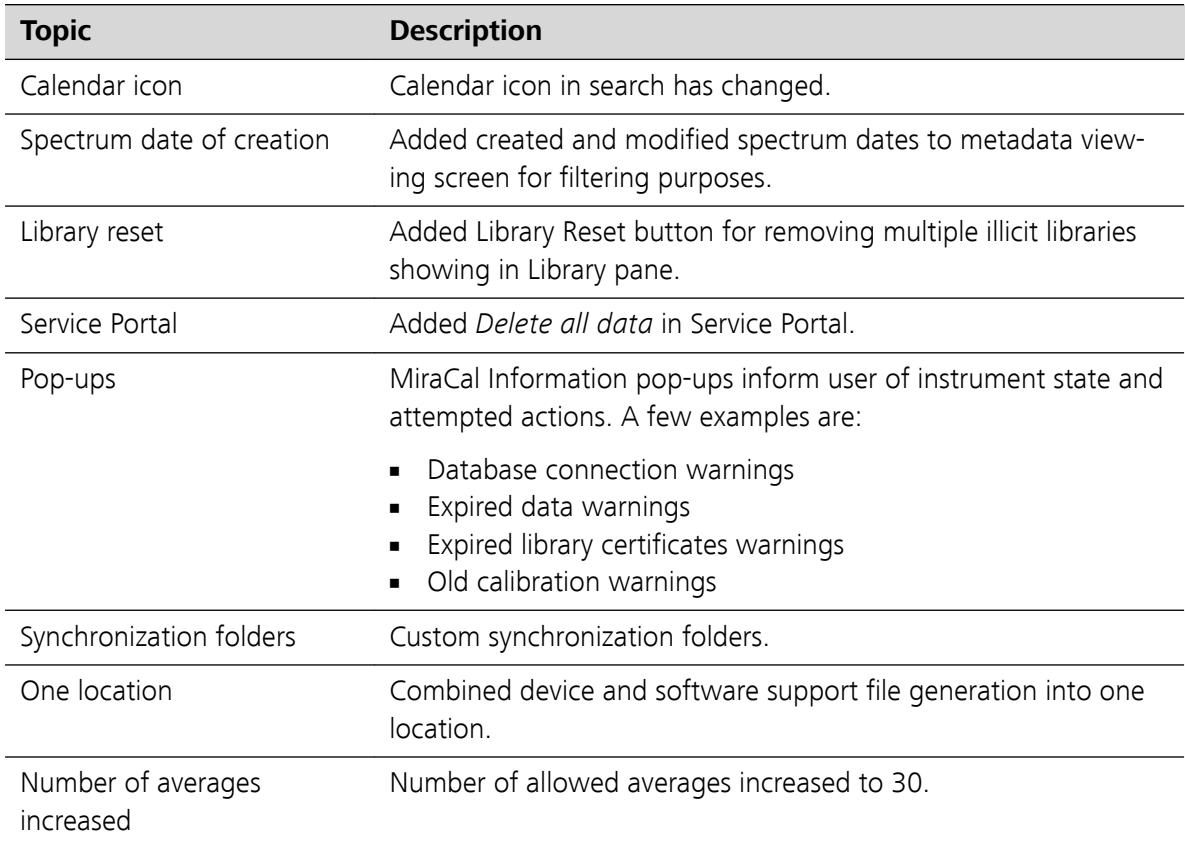

# 4 Fixed bugs

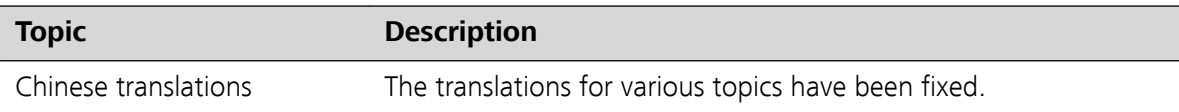

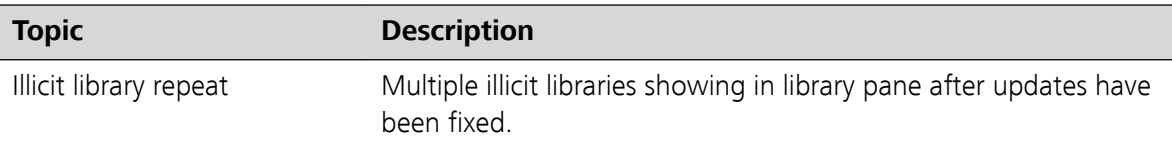

### 5 Known issues

None.